# The l3doc class – experimental<sup>∗</sup>

The L<sup>AT</sup><sub>E</sub>X<sub>3</sub> Project<sup>†</sup>

Released 2023-11-01

# **Contents**

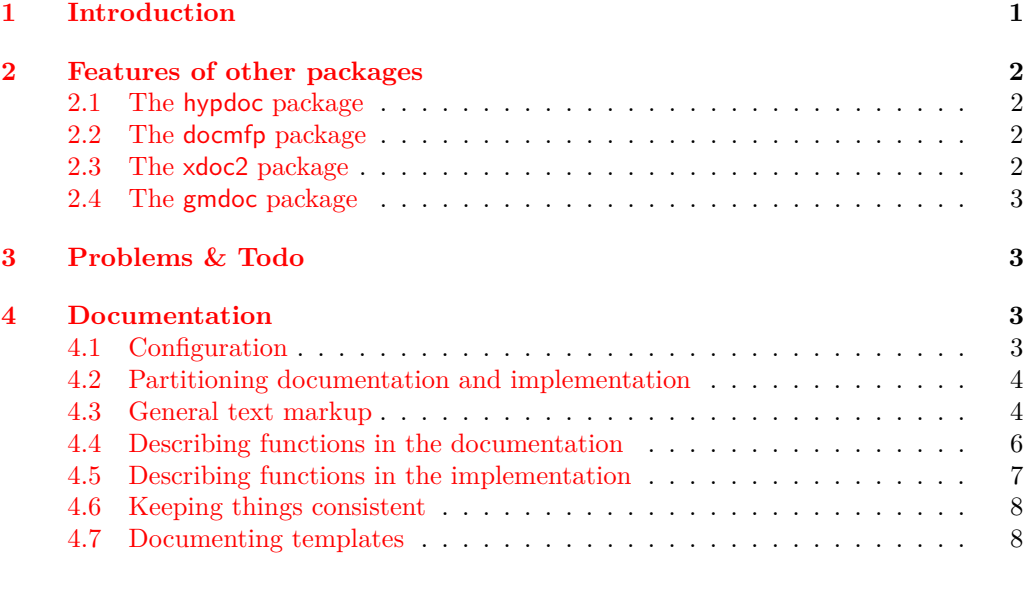

#### **[Index](#page-8-0) 9**

# <span id="page-0-0"></span>**1 Introduction**

Code and documentation for this class have been written prior to the change of doc from version 2 to version 3, which already shows how far behind this class currently is. So take the following warning seriously please:

#### **It is much less stable than the main expl3 packages. Use at own risk!**

<sup>∗</sup>On popular request we now distribute the document for this experimental class. However, please note that it is by no means in final state and is *likely* to undergo modifications, even *incompatible ones*! Thus, using it might therefore require you to do updates, if the class changes.

<sup>†</sup><https://www.latex-project.org/latex3/>

<span id="page-1-4"></span>This is an ad-hoc class for documenting the expl3 bundle, a collection of modules or packages that make up LATEX3's programming environment. Eventually it will replace the ltxdoc class for LATEX3, but not before the good ideas in hypdoc, xdoc2, docmfp, and gmdoc are incorporated.

It is written as a "self-contained" docstrip file: executing latex l3doc.dtx generates the l3doc.cls file and typesets this documentation; execute tex l3doc.dtx to only generate l3doc.cls.

# <span id="page-1-0"></span>**2 Features of other packages**

This class builds on the ltxdoc class and the doc package, but in the time since they were originally written some improvements and replacements have appeared that we would like to use as inspiration.

These packages or classes are hypdoc, docmfp, gmdoc, and xdoc. I have summarised them below in order to work out what sort of features we should aim at a minimum for l3doc.

### <span id="page-1-1"></span>**2.1 The hypdoc package**

This package provides hyperlink support for the doc package. I have included it in this list to remind me that cross-referencing between documentation and implementation of methods is not very good. (*E.g.*, it would be nice to be able to automatically hyperlink the documentation for a function from its implementation and vice-versa.)

#### <span id="page-1-2"></span>**2.2 The docmfp package**

- Provides \DescribeRoutine and the routine environment (*etc.*) for MetaFont and MetaPost code.
- Provides \DescribeVariable and the variable environment (*etc.*) for more general code.
- Provides \Describe and the Code environment (*etc.*) as a generalisation of the above two instantiations.
- Small tweaks to the DocStrip system to aid non-L<sup>AT</sup>FX use.

#### <span id="page-1-3"></span>**2.3 The xdoc2 package**

- Two-sided printing.
- \NewMacroEnvironment, \NewDescribeEnvironment; similar idea to docmfp but more comprehensive.
- Tons of small improvements.

#### <span id="page-2-4"></span><span id="page-2-0"></span>**2.4 The gmdoc package**

Radical re-implementation of doc as a package or class.

- Requires no \begin{macrocode} blocks!
- Automatically inserts \begin{macro} blocks!
- And a whole bunch of other little things.

## <span id="page-2-1"></span>**3 Problems & Todo**

Problems at the moment: (1) not flexible in the types of things that can be documented; (2) no obvious link between the \begin{function} environment for documenting things to the \begin{macro} function that's used analogously in the implementation.

The macro should probably be renamed to function when it is used within an implementation section. But they should have the same syntax before that happens!

Furthermore, we need another "layer" of documentation commands to account for "user-macro" as opposed to "code-functions"; the expl3 functions should be documented differently, probably, to the ltcmd user macros (at least in terms of indexing).

In no particular order, a list of things to do:

- Rename function/macro environments to better describe their use.
- Generalise function/macro for documenting "other things", such as environment names, package options, even keyval options.
- New function like \part but for files (remove awkward "File" as \partname).
- Something better to replace \StopEventually; I'm thinking two environments documentation and implementation that can conditionally typeset/ignore their material. (This has been implemented but needs further consideration.)
- Hyperlink documentation and implementation of macros (see the DTX file of  $syn$ multi v2 as an example). This is partially done, now, but should be improved.

### <span id="page-2-2"></span>**4 Documentation**

#### <span id="page-2-3"></span>**4.1 Configuration**

Before class options are processed, l3doc loads a configuration file l3doc.cfg if it exists, allowing you to customise the behaviour of the class without having to change the documentation source files.

For example, to produce documentation on letter-sized paper instead of the default A4 size, create l3doc.cfg and include the line

#### \PassOptionsToClass{letterpaper}{l3doc}

By default, l3doc selects the T1 font encoding and loads the Latin Modern fonts. To prevent this, use the class option cm-default.

#### <span id="page-3-2"></span><span id="page-3-0"></span>**4.2 Partitioning documentation and implementation**

doc uses the \OnlyDocumentation/\AlsoImplementation macros to guide the use of \StopEventually{}, which is intended to be placed to partition the documentation and implementation within a single .dtx file.

This isn't very flexible, since it assumes that we *always* want to print the documentation. For the expl3 sources, I wanted to be able to input .dtx files in two modes: only displaying the documentation, and only displaying the implementation. For example:

\DisableImplementation \DocInput{l3basics,l3prg,...} \EnableImplementation \DisableDocumentation \DocInputAgain

The idea being that the entire expl3 bundle can be documented, with the implementation included at the back. Now, this isn't perfect, but it's a start.

Use \begin{documentation}...\end{documentation} around the documentation, and \begin{implementation}...\end{implementation} around the implementation. The \EnableDocumentation/\EnableImplementation causes them to be typeset when the .dtx file is \DocInput; use \DisableDocumentation/\DisableImplementation to omit the contents of those environments.

Note that \DocInput now takes comma-separated arguments, and \DocInputAgain can be used to re-input all .dtx files previously input in this way.

#### <span id="page-3-1"></span>**4.3 General text markup**

Many of the commands in this section come from ltxdoc with some improvements.

#### <span id="page-4-0"></span>\cmd [⟨options⟩] ⟨control sequence⟩ \cmd

\cs [⟨options⟩] {⟨csname⟩} \cs

These commands are provided to typeset control sequences.  $\c{cmd}$  too produces "\foo" and \cs{foo} produces the same. In general, \cs is more robust since it doesn't rely on catcodes being "correct" and is therefore recommended.

These commands are aware of the @@ l3docstrip syntax and replace such instances correctly in the typeset documentation. This only happens after a  $\%$ < $@@=$  $\langle module \rangle$  declaration.

Additionally, commands can be used in the argument of  $\csc$  For instance, \cs{\meta{name}:\meta{signature}} produces \⟨name⟩:⟨signature⟩.

The  $\langle options \rangle$  are a key–value list which can contain the following keys:

- index= $\langle name \rangle$ : the  $\langle \text{csname} \rangle$  is indexed as if one had written **\cs**{ $\langle name \rangle$ }.
- no-index: the ⟨*csname*⟩ is not indexed.
- module=⟨*module*⟩: the ⟨*csname*⟩ is indexed in the list of commands from the ⟨*module*⟩; the ⟨*module*⟩ can in particular be TeX for "TEX and LATEX 2*ε*" commands, or empty for commands which should be placed in the main index. By default, the ⟨*module*⟩ is deduced automatically from the command name.
- replace is a boolean key (true by default) which indicates whether to replace @@ as l3docstrip does.

These commands allow hyphenation of control sequences after (most) underscores. By default, a hyphen is used to mark the hyphenation, but this can be changed with the cs-break-nohyphen class option. To disable hyphenation of control sequencies entirely, use cs-break-off.

\tn [⟨options⟩] {⟨csname⟩} \tn

Analoguous to \cs but intended for "traditional" T<sub>EX</sub> or L<sup>AT</sup>EX 2<sub>*ε*</sub> commands; they are indexed accordingly. This is in fact equivalent to \cs [module=TeX, replace=false, ⟨*options*⟩] {⟨*csname*⟩}.

#### \meta {⟨name⟩} \meta

\meta typesets the ⟨*name*⟩ italicised in ⟨*angle brackets*⟩. Within a function environment or similar, angle brackets  $\langle \ldots \rangle$  are set up to be a shorthand for  $\mathcal{I} \ldots$ .

This function has additional functionality over its ltxdoc versions; underscores can be used to subscript material as in math mode. For example, \meta{arg\_{xy}} produces  $``\langle arg_{xy}\rangle$ ".

\Arg {⟨name⟩} \Arg

 $\frac{\text{Tr} \cdot \mathcal{F}}{\text{Tr} \cdot \mathcal{F}}$  Typesets the  $\langle name \rangle$  as for  $\mathcal{F}$  and wraps it in braces.

The  $\max_{\text{vary}}$  rersions follow from ltxdoc in being used for "mandatory" or "optional" or "picture" brackets as per LATEX 2*ε* syntax. \oarg \parg

\pkg {⟨name⟩} \file

These all take one argument and are intended to be used as semantic commands for representing files, environments, package names, and class names, respectively. \env \pkg

\cls

<span id="page-5-3"></span> $\NBS \{{\text{tag}}\}$  { $\{\text{comments}\}$ } \begin{NOTE} {⟨tag⟩} \NOTE ⟨comments⟩ \NB

\end{NOTE}

Make notes in the source that are not typeset by default. When the show-notes class option is active, the comments are typeset in a detokenized and verbatim mode, respectively.

#### <span id="page-5-1"></span><span id="page-5-0"></span>**4.4 Describing functions in the documentation**

function (*env.*) Two heavily-used environments are defined to describe expl3 functions and variables. If variable (*env.*) describing a variable, use the latter environment; it behaves identically to the function syntax (*env.*) environment. Both of the above environments are typically combined with the syntax environment, to describe their syntax.

```
\begin{function}{\package_function_one:N, \package_function_two:n}
  \begin{syntax}
    \cs{package_function_one:N} \meta{cs}
    \cs{package_function_two:n} \marg{Argument}
  \end{syntax}
Descriptive text here ...
\end{function}
\package_function_one:N ⟨cs⟩
\package_function_one:N
\package_function_two:n {⟨Argument⟩}
\package_function_two:n
```
*Descriptive text here . . .*

Function environments take an optional argument to indicate whether the function(s) it describes are expandable (use EXP) or restricted-expandable (use rEXP) or defined in conditional forms (use TF, pTF, or noTF). Note that pTF implies EXP since predicates must always be expandable, and that noTF means that the function without TF should be documented in addition to TF. For the conditional forms TF and pTF, the argument of the function environment is *not* in fact a command that exists: in the example below, \tl\_if\_empty:N does not exist, but its conditional forms \tl\_if\_empty:NT, \tl\_if\_ empty:NF, \tl\_if\_empty:NTF and predicate form \tl\_if\_empty\_p:N exist:

```
\begin{function}[pTF]{\tl_if_empty:N, \tl_if_empty:c}
  \begin{syntax}
    \cs{tl_if_empty_p:N} \meta{tl~var}
    \cs{tl_if_empty:NTF} \meta{tl~var} \Arg{true code} \Arg{false code}
  \end{syntax}
  Tests if the \meta{token list variable} is entirely empty
  (\emph{i.e.}~contains no tokens at all).
\end{function}
```

```
\tilde{\tau}_empty_p: N \times \tilde{\tau}_empty_p: N \times \tilde{\tau}_empty_p: N\tl_if_empty:NTF ⟨tl var⟩ {⟨true code⟩}
\tl_if_empty_p:c ⋆
{⟨false code⟩}
\tl_if_empty:NTF ⋆
                       Tests if the ⟨token list variable⟩ is entirely
                       empty (i.e. contains no tokens at all).
\tl_if_empty:c ⋆
```
texnote (*env.*) This environment is used to call out sections within function and similar environments that are only of interest to seasoned T<sub>E</sub>X developers.

#### <span id="page-6-2"></span><span id="page-6-1"></span><span id="page-6-0"></span>**4.5 Describing functions in the implementation**

macro (*env.*) The well-used environment from LATEX  $2\varepsilon$  for marking up the implementation of macros/functions remains the macro environment. Some changes in l3doc: it now accepts comma-separated lists of functions, to avoid a very large number of consecutive \end{macro} statements. Spaces and new lines are ignored (the option [verb] prevents this).

```
% \begin{macro}{\foo:N, \foo:c}
% \begin{macrocode}
... code for \foo:N and \foo:c ...
% \end{macrocode}
% \end{macro}
```
If you are documenting an auxiliary macro, it's generally not necessary to highlight it as much and you also don't need to check it for, say, having a test function and having a documentation chunk earlier in a function environment. l3doc will pick up these cases from the presence of \_\_ in the name, or you may force marking as internal by using \begin{macro}[int] to mark it as such. The margin call-out is then printed in grey for such cases.

<span id="page-6-4"></span>For documenting expl3-type conditionals, you may also pass this environment a TF option (and omit it from the function name) to denote that the function is provided with T, F, and TF suffixes. A similar pTF option prints both TF and \_p predicate forms. An option noTF prints both the TF forms and a form with neither T nor F, to document functions such as \prop\_get:NN which also have conditional forms (\prop\_get:NNTF).

\TestFiles \TestFiles{⟨*list of files*⟩} is used to indicate which test files are used for the current code; they are printed in the documentation.

\UnitTested Within a macro environment, it is a good idea to mark whether a unit test has been created for the commands it defines. This is indicated by writing \UnitTested anywhere within \begin{macro} ... \end{macro}.

> <span id="page-6-7"></span><span id="page-6-6"></span><span id="page-6-3"></span>If the class option checktest is enabled, then it is an *error* to have a macro environment without a call to Testfiles. This is intended for large packages such as expl3 that should have absolutely comprehensive tests suites and whose authors may not always be as sharp at adding new tests with new code as they should be.

\TestMissing If a function is missing a test, this may be flagged by writing (as many times as needed) **\TestMissing**  $\{ \langle explanation \space of \space test \space required \rangle \}.$  These missing tests are summarised in the listing printed at the end of the compilation run.

variable (*env.*) When documenting variable definitions, use the variable environment instead. Here

<span id="page-7-2"></span>it behaves identically to the macro environment, except that if the class option checktest is enabled, variables are not required to have a test file.

arguments (*env.*) Within a macro environment, you may use the arguments environment to describe the arguments taken by the function(s). It behaves like a modified enumerate environment.

```
% \begin{macro}{\foo:nn, \foo:VV}
% \begin{arguments}
% \item Name of froozle to be frazzled
```
- % \item Name of muble to be jubled
- % \end{arguments}
- % \begin{macrocode}
- ... code for \foo:nn and \foo:VV ...
- % \end{macrocode}
- % \end{macro}

#### <span id="page-7-0"></span>**4.6 Keeping things consistent**

Whenever a function is either documented or defined with function and macro respectively, its name is stored in a sequence for later processing.

At the end of the document (*i.e.*, after the .dtx file has finished processing), the list of names is analysed to check whether all defined functions have been documented and vice versa. The results are printed in the console output.

If you need to do more serious work with these lists of names, take a look at the implementation for the data structures and methods used to store and access them directly.

#### <span id="page-7-1"></span>**4.7 Documenting templates**

The following macros are provided for documenting templates; might end up being something completely different but who knows.

```
\begin{TemplateInterfaceDescription} {⟨template type name⟩}
  \TemplateArgument{none}{---}
or one or more of these:
  \TemplateArgument {⟨arg no⟩} {⟨meaning⟩}
AND\TemplateSemantics
   ⟨text describing the template type semantics⟩
\end{TemplateInterfaceDescription}
\begin{TemplateDescription} {⟨template type name⟩} {⟨name⟩}
one or more of these:
  \TemplateKey {⟨key name⟩} {⟨type of key⟩}
    {⟨textual description of meaning⟩}
    {⟨default value if any⟩}
AND
\TemplateSemantics
   ⟨text describing special additional semantics of the template⟩
\end{TemplateDescription}
```

```
\begin{InstanceDescription} [⟨text to specify key column width (optional)⟩]
              {⟨template type name⟩}{⟨instance name⟩}{⟨template name⟩}
one or more of these:
  \InstanceKey {⟨key name⟩} {⟨value⟩}
and
\InstanceSemantics
   ⟨text describing the result of this instance⟩
\end{InstanceDescription}
```
# <span id="page-8-0"></span>**Index**

The italic numbers denote the pages where the corresponding entry is described, numbers underlined point to the definition, all others indicate the places where it is used.

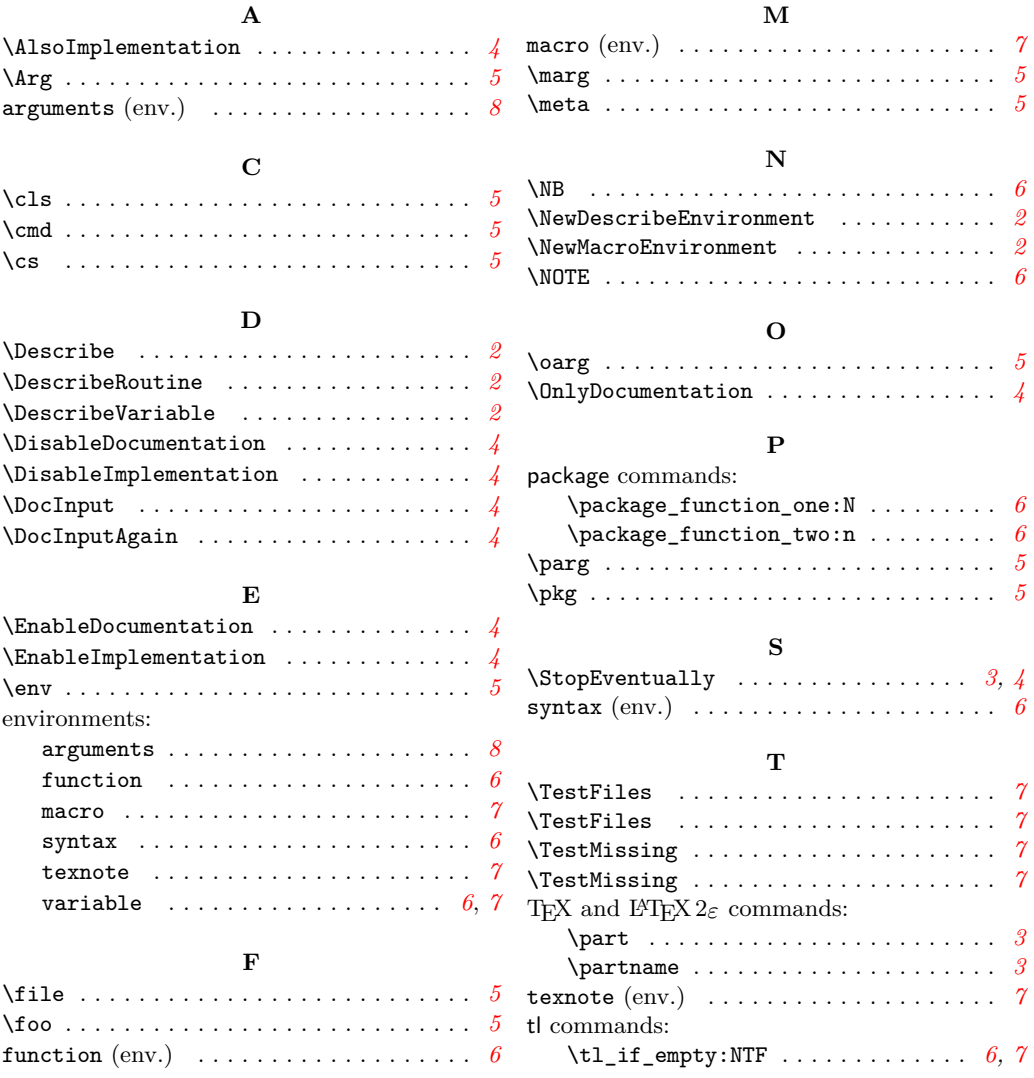

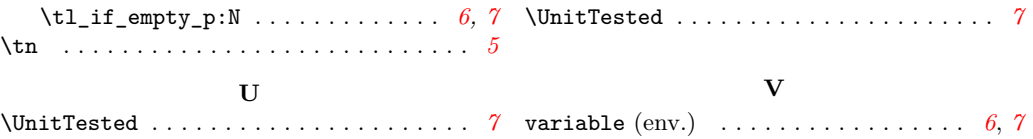